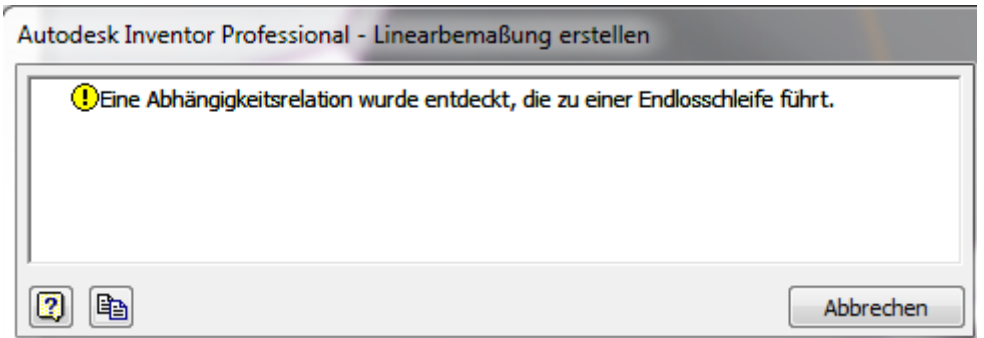

Nach dem Zupfen der entsprechenden Linie kommt zuerst folgende Fehlermeldung und dann die andere und beide immer im Wechsel ohne Ende.

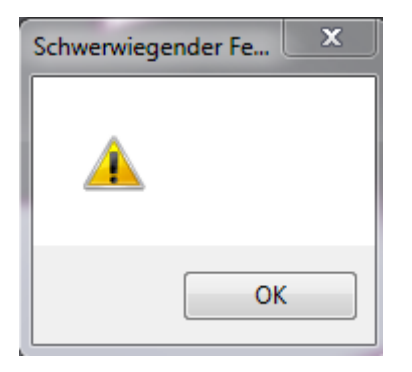

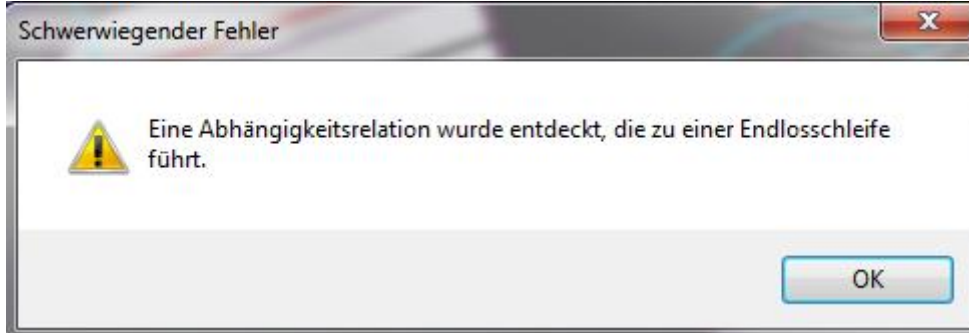